# **Adobe Photoshop CC 2014 With License Key Download [Mac/Win] [April-2022]**

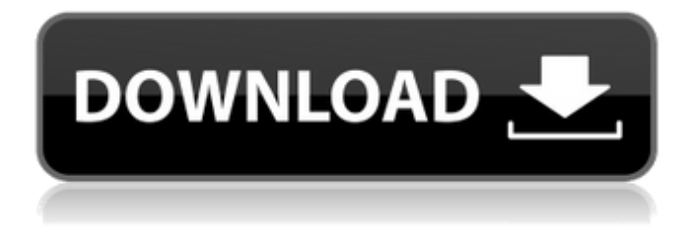

#### **Adobe Photoshop CC 2014 Product Key Download [32|64bit] Latest**

\* \_\_

#### **Adobe Photoshop CC 2014**

Adobe Photoshop and Photoshop Elements have the same basic features and interface. However, the basic set of features is only one-third of the way through Photoshop and Photoshop Elements's feature set is about one-third that of Photoshop. For more information, see the Adobe Photoshop Elements tutorial. Contents show] Layers Edit Layers Edit is the first Photoshop feature you should learn. Photoshop layers are like sheets of paper: they have their own properties such as color, transparency and hardness. Layers can be arranged with reference to each other and appear on separate pages in a Photoshop file. Each layer is numbered from 0 to 99. Numbers start from the bottom of the page and from left to right, beginning with the layer closest to the top of the page, and increasing in number as you go right. The Layers panel in the Photoshop CS5.1 palette contains two rows of buttons along the top. The first row contains buttons for Layers, Info and Layers toggles. The second row contains the Layers Panel menu. The Layers panel has three main sections. The Layers Panel in the Photoshop CS5.1 palette contains three sections: Layer thumbnail: Click on an arrow to the right of the thumbnail to display a list of all layers. The layers with a star next to them are the active layers. Select the layer in the list to make it active. In the Layers panel, the active layer is highlighted with a blue box. You can create and edit the layers in the active or inactive layers, shown in the bottom half of the panel. Layers appearing in the thumbnail pane are not highlighted (lightning bolts) and cannot be selected. Layer Panel menu: This menu allows you to create new layer, add a selection to a layer, duplicate a layer or manipulate a layer and its contents. Layers panel settings: Options for these settings are at the right side of the Layers Panel. At the far right side of the top row, you will find a button to open the Layer Style dialog. Other buttons in the panel allow you to import settings from the active layer (the layer that is selected when you open the Layers panel), switch layers (the Layers Panel) to a specific layer, close the Layers Panel, and open the Layer Styles panel. In the Layers palette, the layer shortcut (the list of layers containing the selected layer) are collapsed into one layer and are displayed 388ed7b0c7

## **Adobe Photoshop CC 2014 Crack Serial Key [Win/Mac] [Latest 2022]**

Q: sending images using angularjs and post I am new in angularjs. I am trying to send image to server using angular js. in this i am used to print the image data, but the data is not getting in the "Request Headers" of the server. my html code my angular is code var myApp  $=$ angular.module('myApp', []); myApp.controller('regisCtrl', function (\$scope, \$http) { \$scope.onFileSelect = function (files) { \$scope.SelectFile = files[0]; }; \$scope.send = function() { \$http({ method: "POST", url: "PostMultipart.aspx/UploadFile", data: \$scope.selectFile, headers: { "Content-Type": "multipart/form-data",

### **What's New In?**

Traceability assurance of poultry meat products supplied to the market: a review of quality labels, indicators, and techniques. Traceability is an essential step in any kind of food production and can be considered a must for consumers who may be increasingly interested in guaranteeing the country of origin and the processes leading up to the production of food. In that context, several French regional administrative regulations have been put in place to ensure traceability of poultry meat products, such as those containing poultry meat. The labels applied to the animal carcasses (intended for the butcher or meat processor) have been revised to emphasize the tracing of the animal by assigning a traceability number, while the labels attached to the respective meat products (sliced meat, poultry meat, and minced meat) stipulate information regarding the country of origin, the place of slaughter, and the company. In some cases, this data is not even written on the packaging, making it necessary to check the label when the item reaches the consumer. The adaptation and specific regulations for poultry meat may require the application of a technical approach that will allow the evaluation of the traceability of poultry products. The aim of this review is to present the methods that can be used to detect and identify poultry meat in order to encourage accurate and efficient traceability and to ensure the quality of the products supplied to the consumers.EP 1 010 696 A1 discloses an example of a procedure for controlling a lubricating oil filter, in which predetermined operating intervals are determined in chronological order. A predefined activation delay in the context of a predetermined operating cycle is predetermined in each case. The lubricating oil filter is then subject to a waiting cycle which occurs after the expiration of the activation delay, and in which no operating cycle is carried out. The waiting cycle is then ended and the next predetermined operating interval begins. WO 2005/034826 A2 discloses a system for controlling lubricating oil in a vehicle which ensures that at least a predefined minimum quantity of lubricating oil is available at each operating interval within a defined operating cycle. In this case, the time duration of the waiting cycle can be selected, so that the waiting cycle is ended either when the time duration of the waiting cycle has expired or when the quantity of lubricating oil present in the vehicle has reached a predefined value at the beginning of the waiting cycle. The defined operating cycle is therefore not checked continuously. A predefined waiting time period can be defined when activating the lubricating oil filter, in order to provide the

## **System Requirements:**

Minimum: OS: Windows 7 SP1, Windows 10, Windows Server 2008, Windows Server 2012 R2 Processor: Intel® Core™ i5-2510M CPU @ 2.00GHz Memory: 8 GB RAM Graphics: NVIDIA® GeForce® 8800 GS or AMD® Radeon HD 7850 DirectX: Version 9.0c Network: Broadband Internet connection Storage: 2 GB available space Sound Card: DirectX Compatible sound card Additional: Compatible with full-screen mode;

https://ictlife.vn/upload/files/2022/07/jyw4CfOflmHighb3HUhg\_05\_aea670e60948b21827383c1e1e57 [834b\\_file.pdf](https://ictlife.vn/upload/files/2022/07/jyw4CfOflmHiqhb3HUhq_05_aea670e60948b21827383c1e1e57834b_file.pdf)

<https://trello.com/c/1hEuG9UN/62-photoshop-2021-version-222-free-download-final-2022> <https://www.zqs.com.mt/system/files/webform/Photoshop-2021-Version-2211.pdf>

[https://cogalowmw.wixsite.com/carlzenttinkne/post/adobe-photoshop-2022-version-23-keygen-crack](https://cogalowmw.wixsite.com/carlzenttinkne/post/adobe-photoshop-2022-version-23-keygen-crack-serial-key-full-version-final-2022)[serial-key-full-version-final-2022](https://cogalowmw.wixsite.com/carlzenttinkne/post/adobe-photoshop-2022-version-23-keygen-crack-serial-key-full-version-final-2022)

[https://sehatmudaalami65.com/photoshop-2021-version-22-3-1-keygen-crack-setup-with-serial-key](https://sehatmudaalami65.com/photoshop-2021-version-22-3-1-keygen-crack-setup-with-serial-key-download-3264bit/)[download-3264bit/](https://sehatmudaalami65.com/photoshop-2021-version-22-3-1-keygen-crack-setup-with-serial-key-download-3264bit/)

[https://www.distributorbangunan.com/photoshop-2022-keygenerator-incl-product-key-free-download](https://www.distributorbangunan.com/photoshop-2022-keygenerator-incl-product-key-free-download-latest/)[latest/](https://www.distributorbangunan.com/photoshop-2022-keygenerator-incl-product-key-free-download-latest/)

[https://www.29chat.com/upload/files/2022/07/46tEuWZYhqYARw1z2GXg\\_05\\_9fe8efdead8a4c9371b7](https://www.29chat.com/upload/files/2022/07/46tEuWZYhqYARw1z2GXg_05_9fe8efdead8a4c9371b79c641e88bb69_file.pdf) [9c641e88bb69\\_file.pdf](https://www.29chat.com/upload/files/2022/07/46tEuWZYhqYARw1z2GXg_05_9fe8efdead8a4c9371b79c641e88bb69_file.pdf)

<https://ninja-hub.com/photoshop-cc-2015-version-16-license-keygen-2022-latest/>

<https://www.clearlakewi.com/wp-content/uploads/2022/07/chaval.pdf>

<http://affiliatemarketingquestions.com/?p=7169>

<https://www.place-corner.com/photoshop-2021-version-22-3-serial-number-free-april-2022/>

<https://boipuka.com/2022/07/05/photoshop-2021-incl-product-key-win-mac-latest-2022/>

[https://social.mactan.com.br/upload/files/2022/07/SdfRHqYC3bFguCmGxk4M\\_05\\_0f6f5969b618e858](https://social.mactan.com.br/upload/files/2022/07/SdfRHqYC3bFguCmGxk4M_05_0f6f5969b618e85886b09c15ac225a2a_file.pdf) [86b09c15ac225a2a\\_file.pdf](https://social.mactan.com.br/upload/files/2022/07/SdfRHqYC3bFguCmGxk4M_05_0f6f5969b618e85886b09c15ac225a2a_file.pdf)

<https://www.apbara.be/index.php/advert/photoshop-cc-2019-activation-license-keygen-for-pc/> [https://tecunosc.ro/upload/files/2022/07/tVb3h8I2c3I1MGKuKXmW\\_05\\_0f6f5969b618e85886b09c15a](https://tecunosc.ro/upload/files/2022/07/tVb3h8I2c3I1MGKuKXmW_05_0f6f5969b618e85886b09c15ac225a2a_file.pdf) [c225a2a\\_file.pdf](https://tecunosc.ro/upload/files/2022/07/tVb3h8I2c3I1MGKuKXmW_05_0f6f5969b618e85886b09c15ac225a2a_file.pdf)

<https://ilsignoredicampagna.it/photoshop-cc-2019-free-registration-code-download/>

https://rwix.ru/wp-content/uploads/2022/07/Photoshop\_2021\_Version\_2242\_Key\_Generator\_Activati [on\\_Code\\_Updated2022.pdf](https://rwix.ru/wp-content/uploads/2022/07/Photoshop_2021_Version_2242_Key_Generator__Activation_Code_Updated2022.pdf)

<https://laikipia.ac.ke/sites/default/files/webform/deblaur388.pdf>

[https://leasetrade.se/wp-content/uploads/2022/07/Photoshop\\_2021\\_Version\\_2242.pdf](https://leasetrade.se/wp-content/uploads/2022/07/Photoshop_2021_Version_2242.pdf)

<https://www.ncsheep.com/advert/adobe-photoshop-2021-version-22-0-1-patch-full-version/> <https://wakelet.com/wake/uyrWxMcq9Y7cPTZ35BkP->

[https://facethai.net/upload/files/2022/07/7YzmQYpAaVUrbGMfQRNY\\_05\\_0f6f5969b618e85886b09c15](https://facethai.net/upload/files/2022/07/7YzmQYpAaVUrbGMfQRNY_05_0f6f5969b618e85886b09c15ac225a2a_file.pdf) [ac225a2a\\_file.pdf](https://facethai.net/upload/files/2022/07/7YzmQYpAaVUrbGMfQRNY_05_0f6f5969b618e85886b09c15ac225a2a_file.pdf)

<https://montanafamilymarket.co.za/sites/default/files/webform/belhed13.pdf>

[https://monarchcovecondos.com/advert/photoshop-2022-version-23-1-1-keygen-crack-serial-key-free](https://monarchcovecondos.com/advert/photoshop-2022-version-23-1-1-keygen-crack-serial-key-free-download/)[download/](https://monarchcovecondos.com/advert/photoshop-2022-version-23-1-1-keygen-crack-serial-key-free-download/)

<https://poker.new/blog/adobe-photoshop-2022-crack-file-only-free/>

<https://aposhop-online.de/2022/07/05/photoshop-2020-patch-full-version-mac-win/>

[https://trello.com/c/ec1c1ltd/64-adobe-photoshop-cc-2015-version-16-crack-serial-number-full](https://trello.com/c/ec1c1ltd/64-adobe-photoshop-cc-2015-version-16-crack-serial-number-full-product-key-download-3264bit)[product-key-download-3264bit](https://trello.com/c/ec1c1ltd/64-adobe-photoshop-cc-2015-version-16-crack-serial-number-full-product-key-download-3264bit)

<https://www.lestudium-ias.com/sites/default/files/public/webform/maridae164.pdf>

[https://jonathangraystock.com/2022/07/05/adobe-photoshop-2021-version-22-5-1-free-pc](https://jonathangraystock.com/2022/07/05/adobe-photoshop-2021-version-22-5-1-free-pc-windows-2022-latest/)[windows-2022-latest/](https://jonathangraystock.com/2022/07/05/adobe-photoshop-2021-version-22-5-1-free-pc-windows-2022-latest/)

[https://cristianosencontacto.com/wp-content/uploads/2022/07/Photoshop\\_eXpress.pdf](https://cristianosencontacto.com/wp-content/uploads/2022/07/Photoshop_eXpress.pdf)